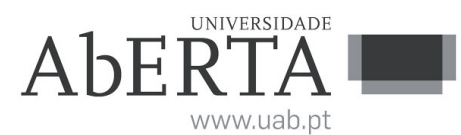

Ministério da Ciência, Tecnologia e Ensino Superior

# **U.C. 21180**

## **Computação Numérica**

**16 de dezembro a 9 de janeiro de 2023**

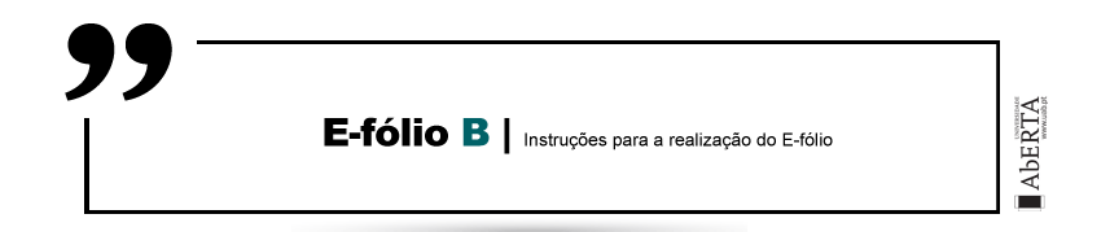

- Leia estas instruções na totalidade antes de iniciar a resolução da prova.
- Este enunciado constitui o elemento de avaliação designado por "e-fólio B"no âmbito da avaliação contínua e tem a cotação total de 4 valores. A sua resolução deve ser entregue até às 23h55 do dia final do período de realização pelos alunos que escolheram a modalidade de avaliação contínua.
- A resolução deve ser entregue através de um único ficheiro compactado .zip que:
	- (i) contém os ficheiros .m que constituem o código dos programas, prontos a serem executados;
	- (ii) contém um ficheiro de nome relatorio.pdf com um relatório com informações solicitadas e/ou complementares de modo a permitir uma fácil compreensão do trabalho realizado. É desnecessário incluir uma listagem integral do código;
	- (iii) O nome do ficheiro .zip a entregar deve seguir a seguinte convenção para o seu nome,

NumeroAluno-PrimeiroNome-Apelido-21180-efB.zip

Por exemplo, um aluno com número 327555 e nome Paulo ... Costa, deverá dar o seguinte nome ao ficheiro,

#### 327555-Paulo-Costa-21180-efB.zip

– O ficheiro deve ser única e exclusivamente entregue através do recurso "Efólio B"disponibilizado na plataforma (Nota: apenas é visível para os alunos inscritos em avaliação contínua), não sendo aceites trabalhos enviados por outras vias, como por exemplo por e-mail.

- Esta é uma prova de avaliação individual e não "um trabalho de grupo". A sua resolução deve provir unicamente do conhecimento adquirido e trabalho original desenvolvido pelo próprio aluno. Os alunos deverão saber distinguir claramente entre discutir os conteúdos abordados na unidade curricular (permitido) e discutir a resolução específica do e-fólio (não permitido).
- Cumpra estritamente as normas de realização individual, como se estivesse num exame com consulta, onde pode consultar a documentação mas não pode falar com ninguém.

#### **Grupo I** [4 valores]

- **1.** Utilizando o ambiente de computação científica Octave resolva os seguintes problemas:
- **1.1.** [0.5] Escreva a função normv\_inf() que calcula a norma infinito de um vetor (ver secção 3.6 do manual).

```
% normv = normv inf(v)%
% Calcula a norma infinito de um vetor v
```
**1.2.** [0.5] Escreva a função penta\_diag() que cria uma matriz *A* quadrada pentadiagonal de dimensão *n* de acordo com

```
a_{ij} =\sqrt{ }\int\overline{\mathcal{L}}6 se i = j-1 se |i - j| = 1-2 se |i-j|=20 caso contrário
% A = penta diag(n)
%
% Cria uma matriz A quadrada pentadiagonal de dimensão n
Exemplo:
octave> A=penta_diag(6)
A =6 -1 -2 0 0 0-1 6 -1 -2 0 0
  -2 -1 6 -1 -2 0
   0 -2 -1 6 -1 -20 \t 0 \t -2 \t -1 \t 6 \t -10 0 0 -2 -1 6
```
**1.3.** [1.5] Escreva a função elim\_gausspenta() que por adaptação do algoritmo 3.6 do manual, resolve pelo método de Gauss um sistema de *n* equações lineares com *n* incógnitas *Ax* = *b* em que *A* é uma matriz pentadiagonal. Admite-se que não é necessário escolha de pivot.

```
% x=elim gausspenta(h,1,d,u,v,b)%
% Resolve sistemas de n equações lineares pentadiagonais
% pelo método de eliminação de Gauss
%
% h,l,d,u,v são vetores de dimensão n contendo as linhas
% diagonais da matriz A
% h(1),h(2),l(1),u(n),v(n-1) e v(n) não são usados
% x é um vetor coluna
```
- **1.4.** [0.75] Escreva um script de teste efb22\_1.m que resolve o sistema  $Ax = b$ para *n* = 5*,* 10 e 20, em que a matriz *A* é gerada pela função penta\_diag() e o vetor *b* é definido por  $b_i = 1$  para  $i = \{1, n\}$  e zero caso contrário. Com o auxílio da função alg33 elim gauss $(A,b)$  da atvidade formativa 1 e da função norminfv(), compare as soluções obtidas pelos dois métodos.
- **1.5.** [0.75] Por modificação da função elim\_gausspenta() e inspirado no algoritmo 3.5, obtenha a função elim\_gausspsim() que tira partido do facto de *A* ser uma matriz simétrica. Modifique o script efb22\_1.m para obter o script efb22\_2.m que de modo igual à alínea 4 testa as soluções obtidas pelos dois métodos.

```
% x=elim gausspsim(d,u,v,b)%
% Resolve sistemas de n equações lineares pentadiagonais simétricos
% pelo método de eliminação de Gauss
%
% d,u,v são vetores de dimensão n contendo as linhas
% diagonais da matriz A
\chi u(n), v(n-1) e v(n) não são usados
% x é um vetor coluna
```
Nota1: Todas as funções devem ser escritas em ficheiros separados de nome igual ao da função e com extensão .m.

Nota2: Os ficheiros devem estar codificados em UTF-8 ou (ASCII sem carateres acentuados) para portabilidade.

### **Critérios de correção**

- Não é permitida a utilização de variáveis globais (uso da palavra chave "global").
- Não é permitida a utilização de funções já existentes no Octave análogas às que se pretendem desenvolver nem a utilização de funções de pacotes de software (packages) adicionais à instalação base do Octave.
- As funções pedidas devem implementar rigorosamente a interface de argumentos de entrada e de saída indicados. Não devem pedir dados ao utilizador nem imprimir dados ou gráficos não solicitados no enunciado.
- Os programas devem empregar sempre que possível operações vetoriais e/ou matriciais (ex. produto interno de vetores, etc) em detrimento de ciclos que manipulam simples escalares.
- O código dos programas não está correta e uniformemente indentado de modo a permitir a sua leitura fácil ⇒ 0 valores.
- Os programas em conjunto com o relatório não estão estruturados, comentados ou explicados de modo à fácil compreensão da sua estrutura e funcionamento  $\Rightarrow$  0 valores.
- Os programas não funcionam corretamente ou não cumprem todas as especificações ou são demasiado complexos  $\Rightarrow$  de 0 a 100% valores, sendo cada programa avaliado como um todo e tendo em conta a implementação das características pedidas.

#### **FIM**